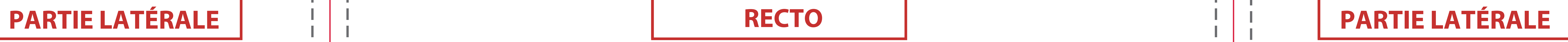

## **Fond perdu**

Etirez vos arrières plans (fonds, photos, ...) jusqu'à cette zone. Grâce à ce débord, il n'y a pas de risques d'avoir un liseré blanc après la découpe.

### **Format final du visuel**

Format final de l'impression que vous recevrez.

## **Zone de sécurité**  Placez les éléments importants dans cette zone (Logo, texte, ...)

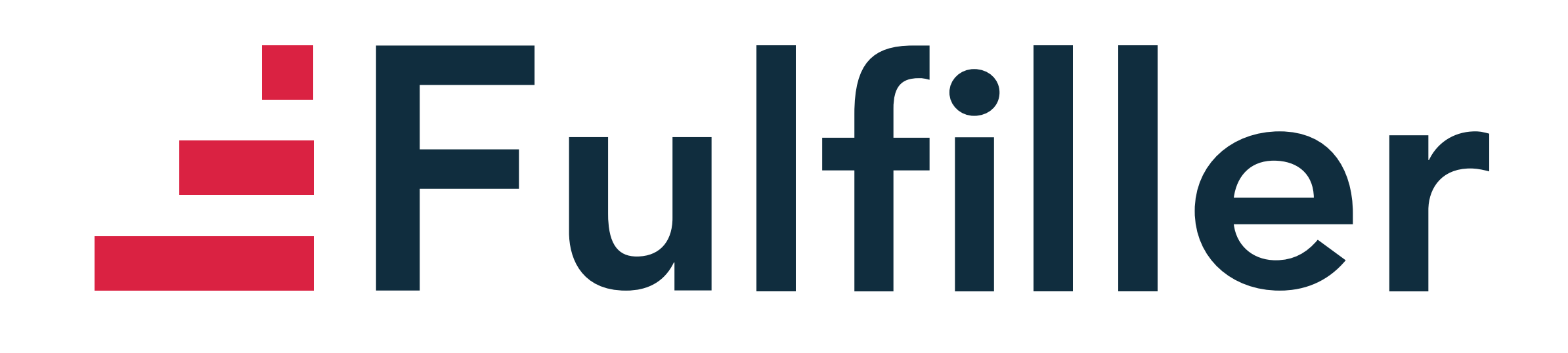

# **Comptoir panneaux rigides**

**Astuce :** 

Fichier à fournir en CMJN, pas de RVB. Pensez à vectoriser les polices

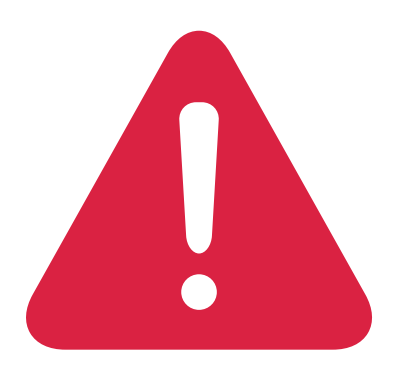

*Pensez à bien supprimer les éléments du gabarit avant enregistrement de votre fichier* 

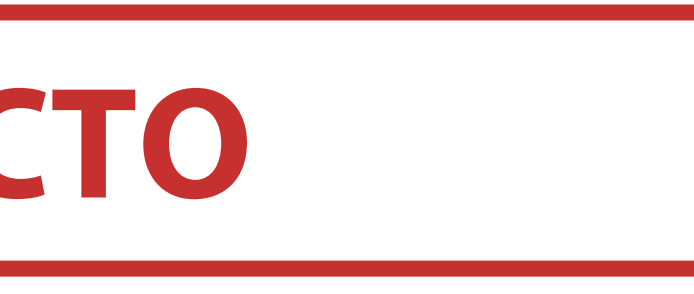